#### **More Win32 API**

- $\bullet$  **More Mouse Stuff**
- **e** GetSystemMetrics()
- <sup>l</sup> **WM\_PAINT Messages**
- <sup>l</sup> **GetClientRect()**
- <sup>l</sup> **TextOut()**
- wsprintf()
- $\bullet$  **Using Fonts**
- <sup>l</sup> **GetTextMetrics()**
- <sup>l</sup> **Example Program**

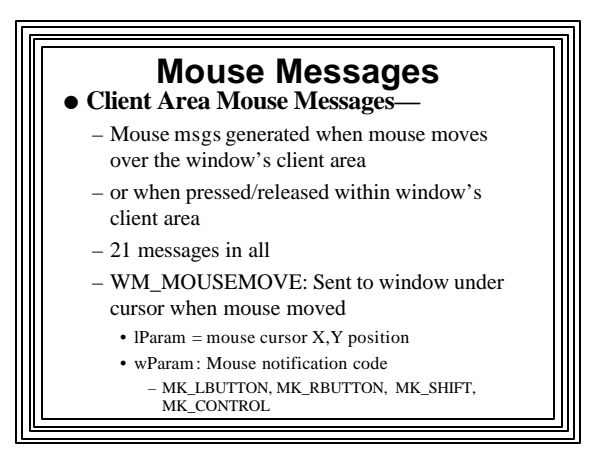

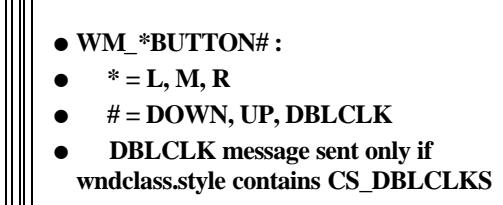

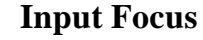

- <sup>l</sup> **Window whose caption line is highlighted has "input focus"**
- **Only this window will receive keyboard input**
- **e** Run 2 instances of Winapp2
	- **Note: keyboard accelerators only work with instance that has input focus**
- <sup>l</sup> **Input focus not significant for mouse input**
- $\bullet$  Good since mouse is used to activate a **window**

- <sup>l</sup> **When a window gains (loses) input focus:** – **WM\_SETFOCUS (WM\_KILLFOCUS) message sent to window**
- <sup>l</sup> **Common responses:**
	- **highlight an edit area, change a caption, etc.**
- *SetFocus(hWnd)*
- **Give a window (or a control) the input focus**
- $\bullet$  **Response to receiving input focus depends on window style**

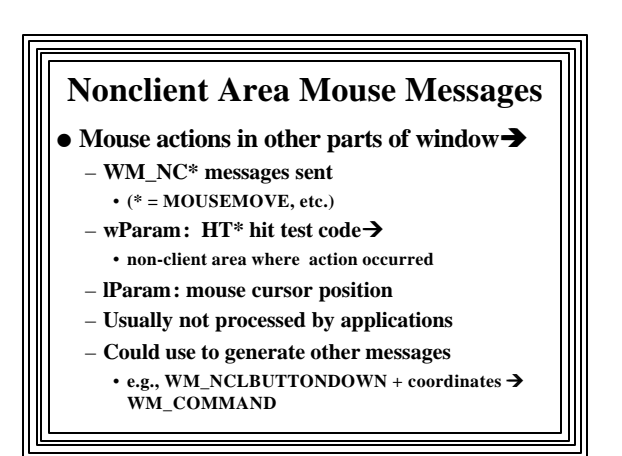

- <sup>l</sup> **To limit mouse to interacting with just one program**
- <sup>l</sup> **e.g., screen capture program**
- <sup>l</sup> **Application that does this has "captured" the mouse**
- $\bullet$  **Only it will receive mouse messages.**
- <sup>l</sup> **Use:** *SetCapture(hWnd);*
- <sup>l</sup> **Release with:** *ReleaseCapture(void);*

# Capturing the Mouse **Capturing the Mouse**  $\frac{1}{2}$  **Getting information on user interface items**

- l**Use:**
	- **GetSystemMetrics(nIndex)**
	- –**nIndex specifes which item**
	- –**See online help**

### **WM\_PAINT Messages**

- $\bullet$  **Sent any time client area is invalidated (exposed)**
- $\bullet$  **Should redraw everything in exposed area**
- **.** Use BeginPaint(hWnd,&ps) to get a DC
- **ps is a pointer to a PAINTSTRUCT** – **contains info about area to be redrawn**
- **.** Use EndPaint(hWnd,&ps) to release the **DC**

#### **PAINTSTRUCT**

typedef struct tagPAINTSTRUCT

 { HDC hdc; // device context handle BOOL fErase; // should bkgnd be redrawn? T/F RECT rcPaint; // rectangular area to update BOOL fRestore; // reserved for use by Windows BOOL fIncUpdate; // reserved BYTE rgbReserved[16]; // reserved } PAINTSTRUCT;

#### **WM\_PAINT Message**

**.** If you want to keep stuff already drawn in your window after it's exposed:

- You need to keep track of everything drawn
- Then redraw in response to WM\_PAINT

### **Forcing a WM\_PAINT** <sup>l</sup> **InvalidateRect(hWnd,&rect,bErase);** – **parameters:** • **window to be invalidated** • **rectangular area (NULL ==> entire client area)** • **background erased (TRUE/FALSE) e Causes a WM\_PAINT message to be placed on the queue This could be done in response to mouse & other messages**

# **Determining Client Area**

- <sup>l</sup> **GetClientRect(hWnd,&rect)**
	- **rect pointer will contain (0,0,width,height)**
	- **You may need to know this** • **for animations**

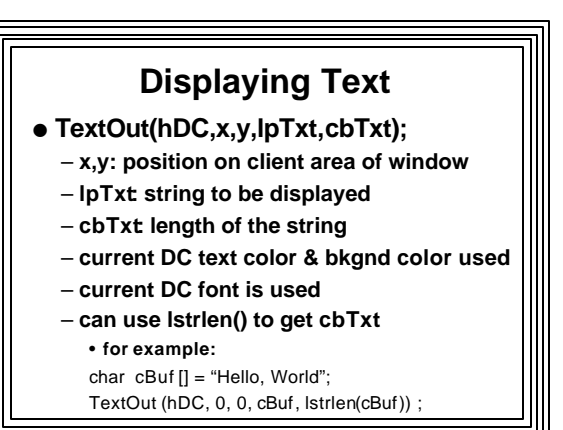

# **Displaying Numeric Values**

- $\bullet$  Must format values into a string
- $\bullet$  Can use wsprintf()
- See online help
- **Example:**

char cBuf[50];

int num  $= 19$ ;

wsprintf(cBuf, "The number is: %d ", num);

TextOut(hDC, 10, 10, cBuf, lstrlen(cBuf) );

## **Using and Changing Fonts • FONT: Typeface, style, size of characters in a** character set

- Three basic kinds of fonts--
	- Stock fonts--built into Windows, always available
	- Logical or GDI fonts--defined in separate .fon (stroke or raster) or .fot/.ttf (TrueType) font resource files in \windows\system and stored on disk
	- Device fonts--native to the output device (e.g., built-in printer fonts).

# Font = ANSI\_FIXED\_FONT

Font = ANSI\_VAR\_FONT

Font = DEVICE DEFAULT FONT

Font = OEM\_FIXED\_FONT

Font = SYSTEM\_FONT

Font = SYSTEM\_FIXED\_FONT

Windows Stock Fonts

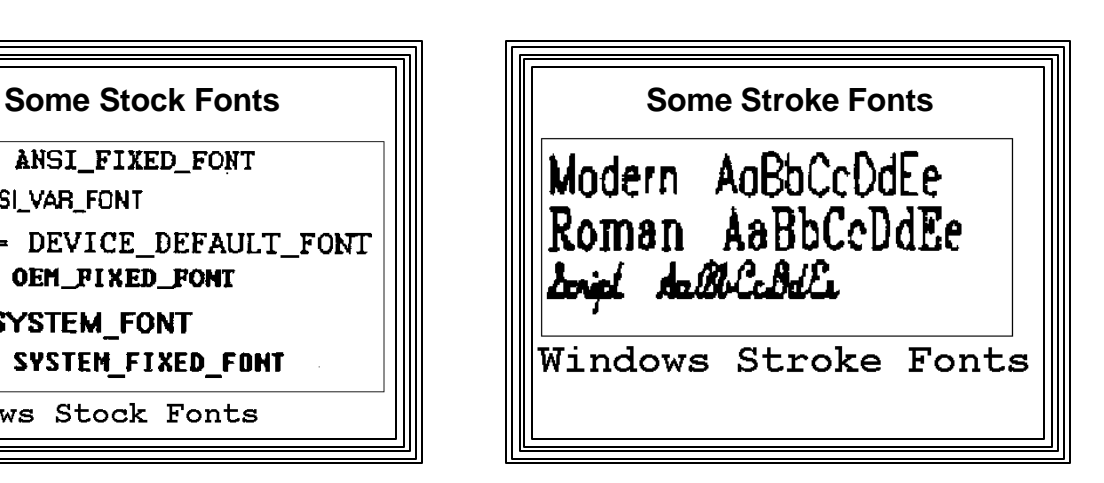

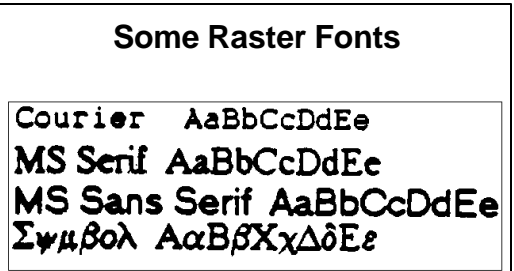

Windows Raster Fonts

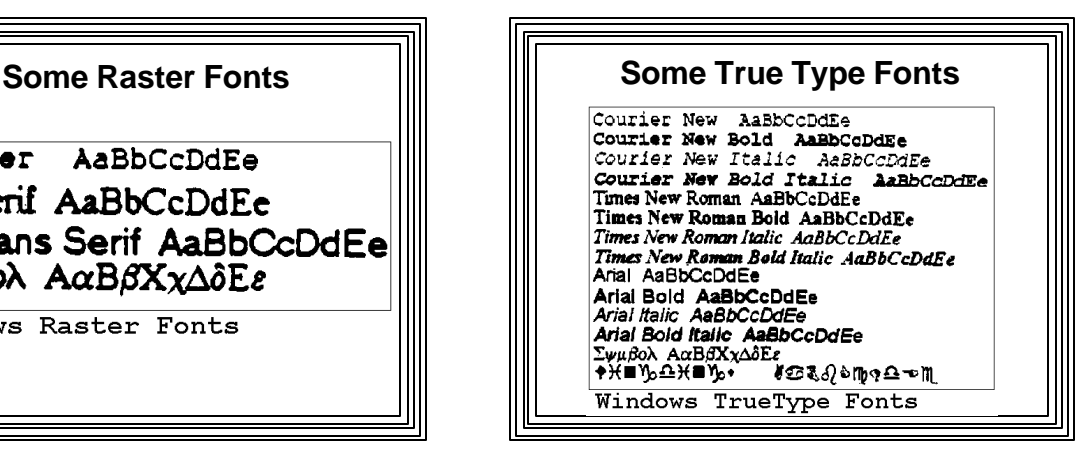

# **Using Stock Fonts** <sup>l</sup> **GetStockObject()** – **returns handle to the desired font**

– **can be selected into a DC**

HDC hDC;

HFONT hFont;

hDC = GetDC(hWnd);

hFont = GetStockObject (ANSI\_VAR\_FONT); SelectObject (hDC,hFont);

![](_page_3_Figure_9.jpeg)

# **CreateFont()**

hFont = CreateFont (Ht, Width, Escapement, Orientation, Weight, Italic, Underline, StrikeOut, CharSet, OutputPrecision, ClipPrecision, Quality, PitchAndFamily, Facename);

– 14 parameters, many are often set to  $0 ==$  defaults

– See the on-line help on CreateFont():

Example call to CreateFont()--

hFont = CreateFont (36, 0, 3000, 0, 0, 0, 0, 0, 0, 0, 0, 0, 0,"Roman")

![](_page_3_Figure_16.jpeg)

![](_page_4_Figure_0.jpeg)

![](_page_4_Figure_1.jpeg)

– And cBuf[] hasn't been filled

• To display, force a WM\_PAINT message – InvalidateRect()

- Response: draw cBuf[] string
- Also string will be redrawn automatically after exposure (resizing, uncovering)
- WM\_CHAR for printable characters
- WM\_KEYDDOWN for Backspace
- IsAnsiPunc()--a helper function that tests ranges of ANSI codes for punctuation characters
- l WM\_CREATE when program starts --> – Use CreateFont() to create new Roman font & save handle in hFont
- . WM\_COMMAND to choose font from a popup menu (set nFontChoice variable)

WM\_PAINT message:

- 1. Get a DC with BeginPaint()
- 2. Change color to blue
- 3. Check value of nFontChoice
- 4. SelectObject() to select chosen font into DC
- 5. TextOut() to output the cBuf[] string
- 6. Release DC with EndPaint()

Note use of static variables to "remember" variable values from one WndProc() callback to another